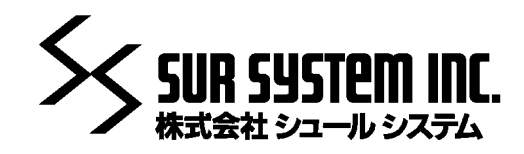

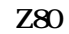

**1. 概略**

**2. 構成**

 $280$  and  $84C015$  To

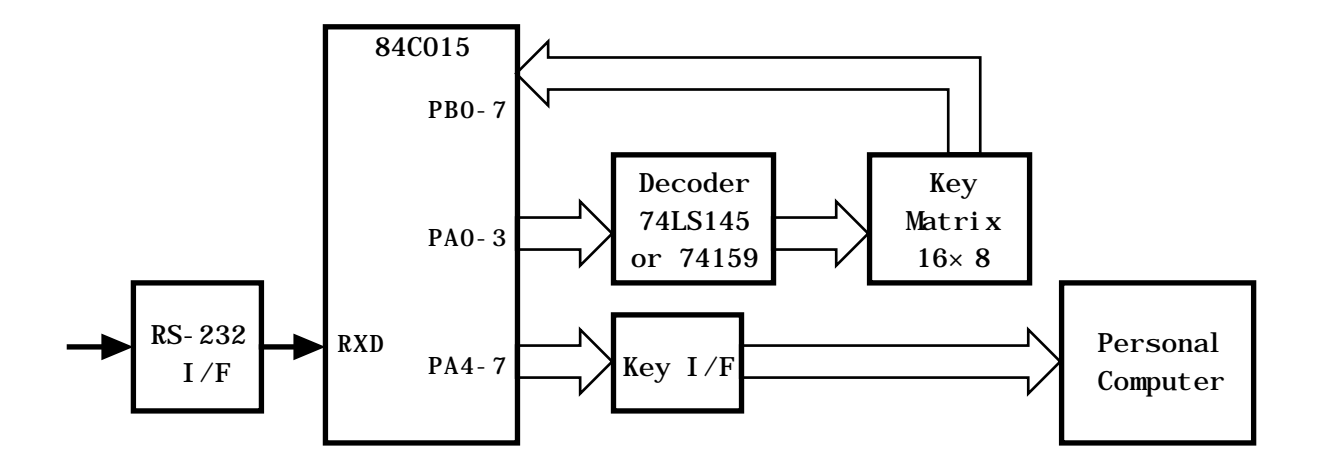

## DOS/V PC9801 Macintosh

16×8 128

 $\rm{ALT+F4}$ 

 $\blacksquare$  END"

**3. 販売方式**

 $RS-232$ 

 $Z80$ 

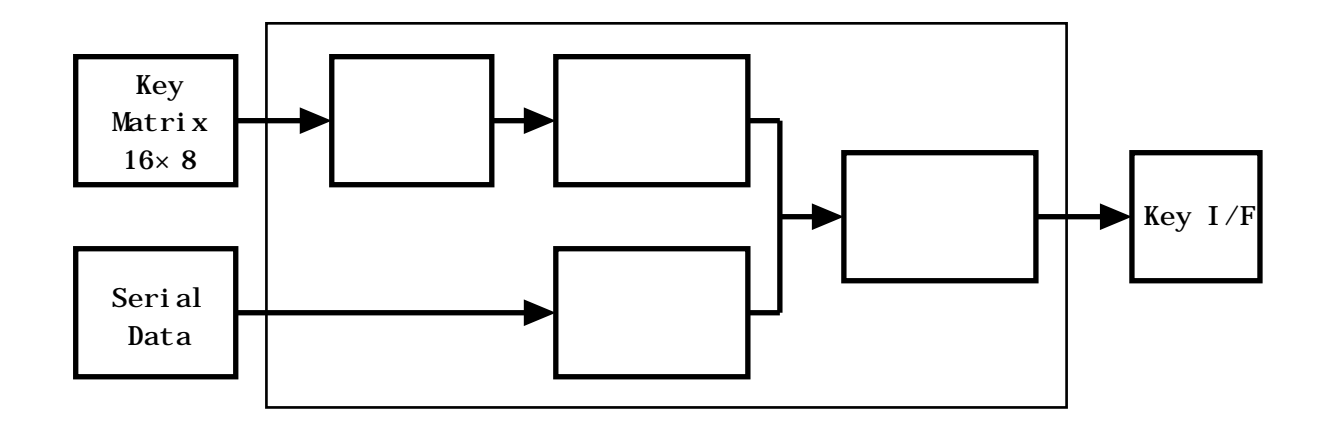

 $CPU$ 

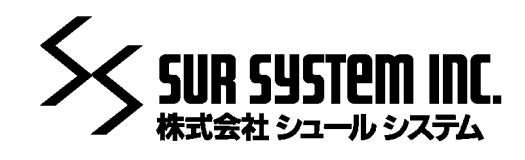

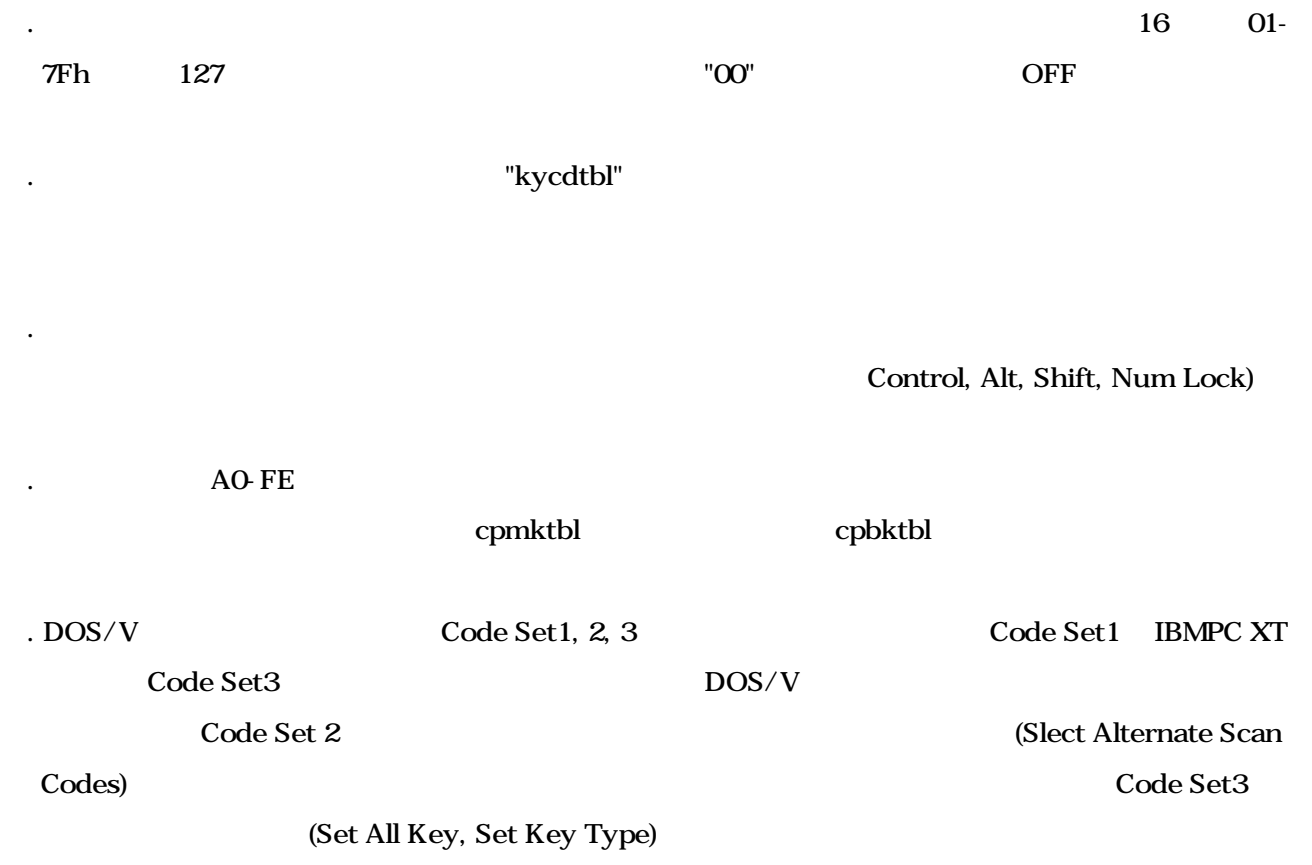

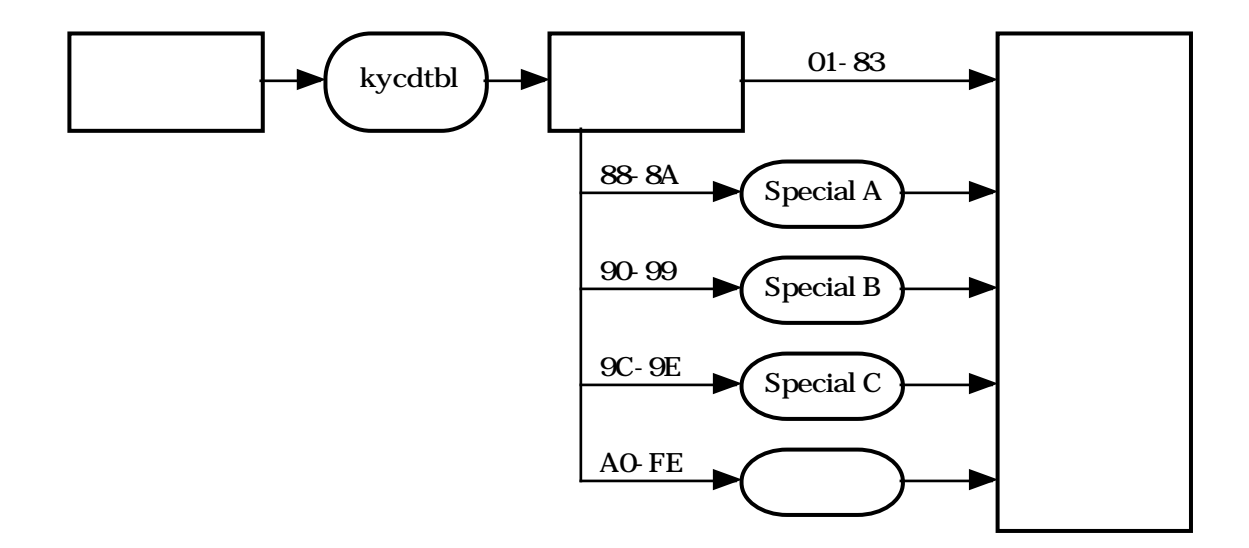

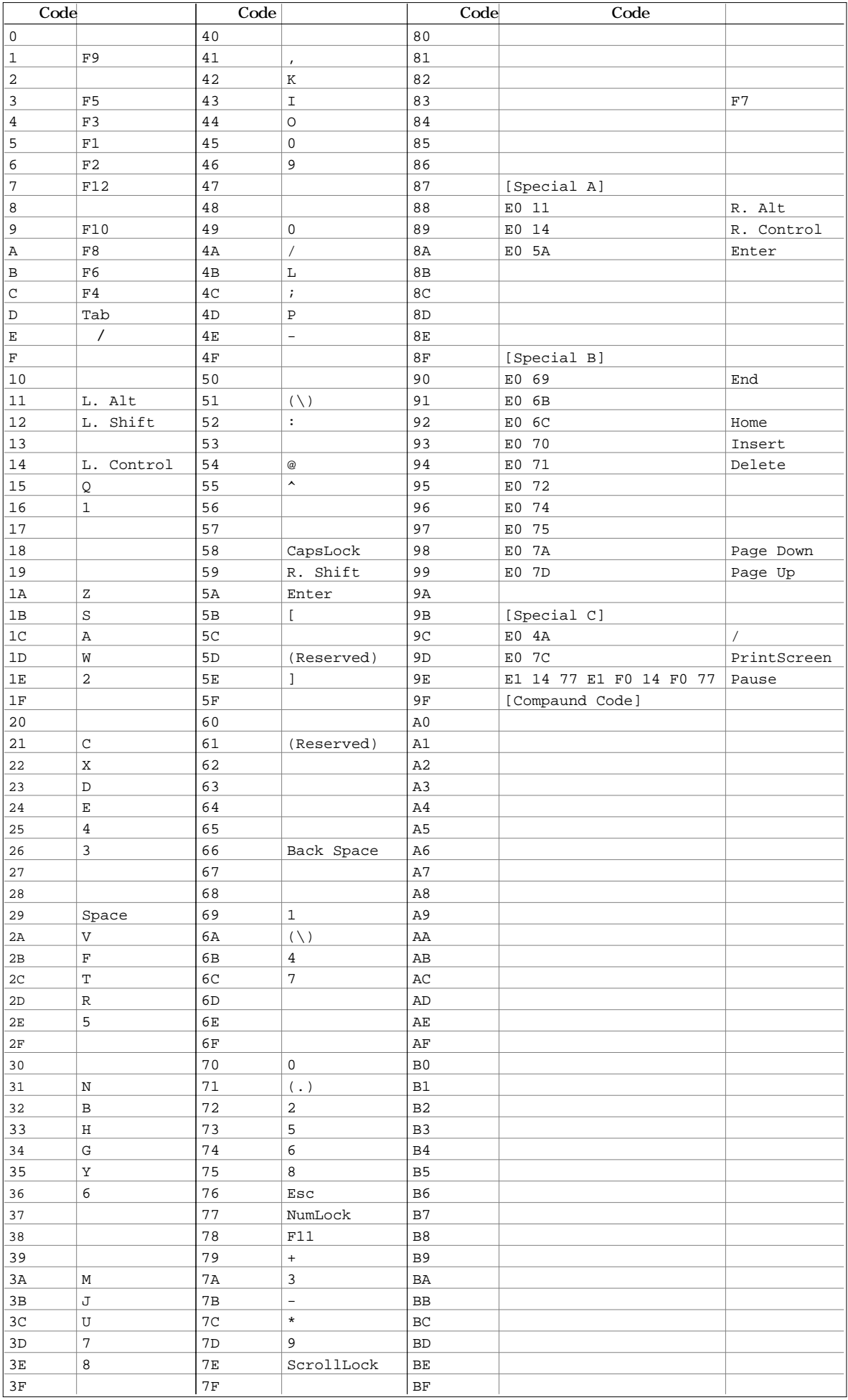

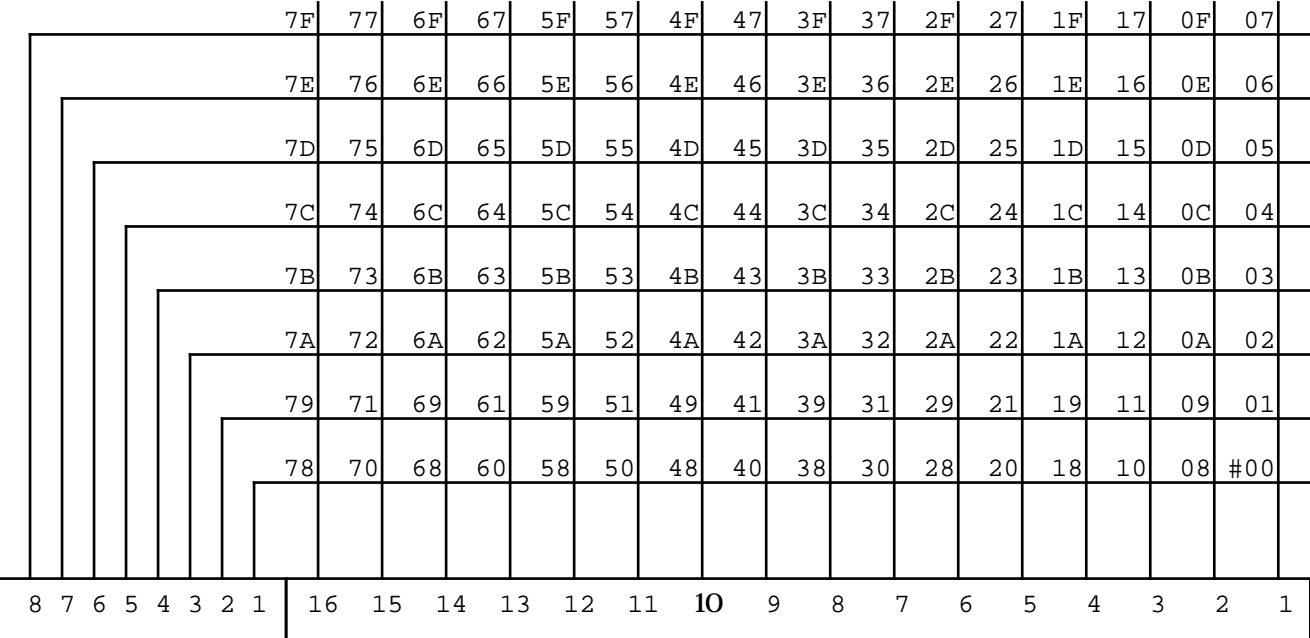

 $16$  $2. 00$ .<br>3. Nkycdtbl

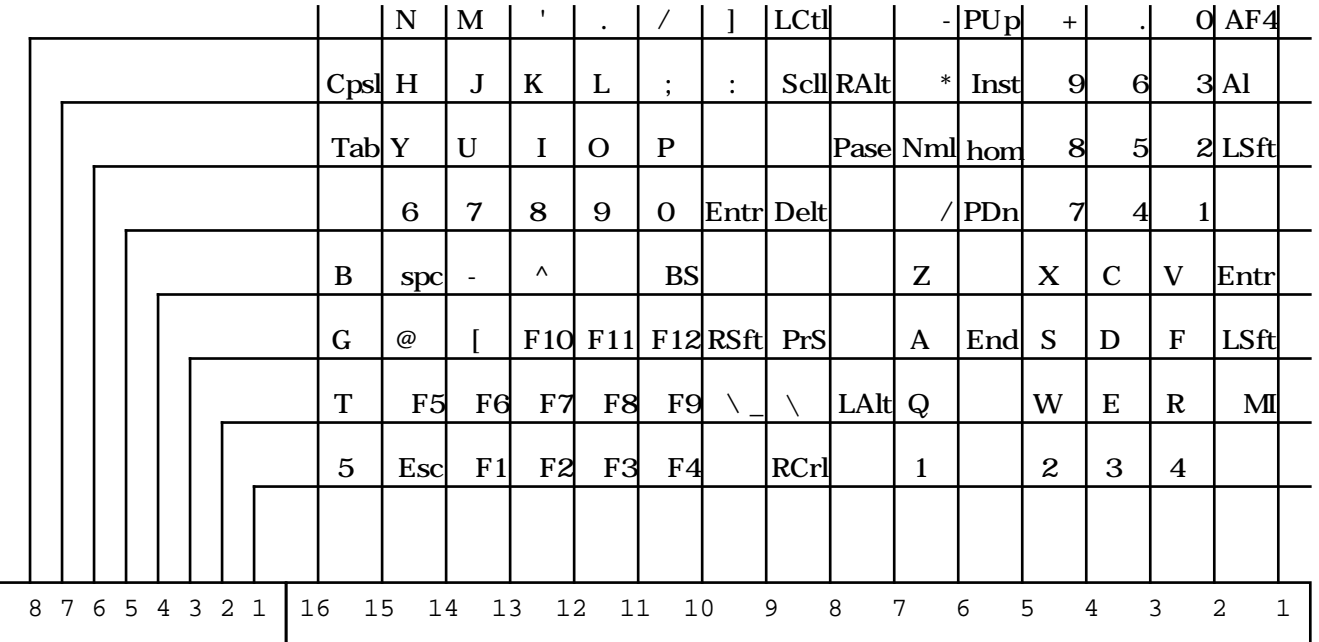

**1. キーズについて kycdtbl** しょうしょく kycdtbl しょうしん

2. 元走査コードから走査コードから走査コードから走査コードから走査コードから走査コードである。

3. The FFH State FFH

4. ここでは上記配列での変換テーブルを示します。

 $;7.2$ 

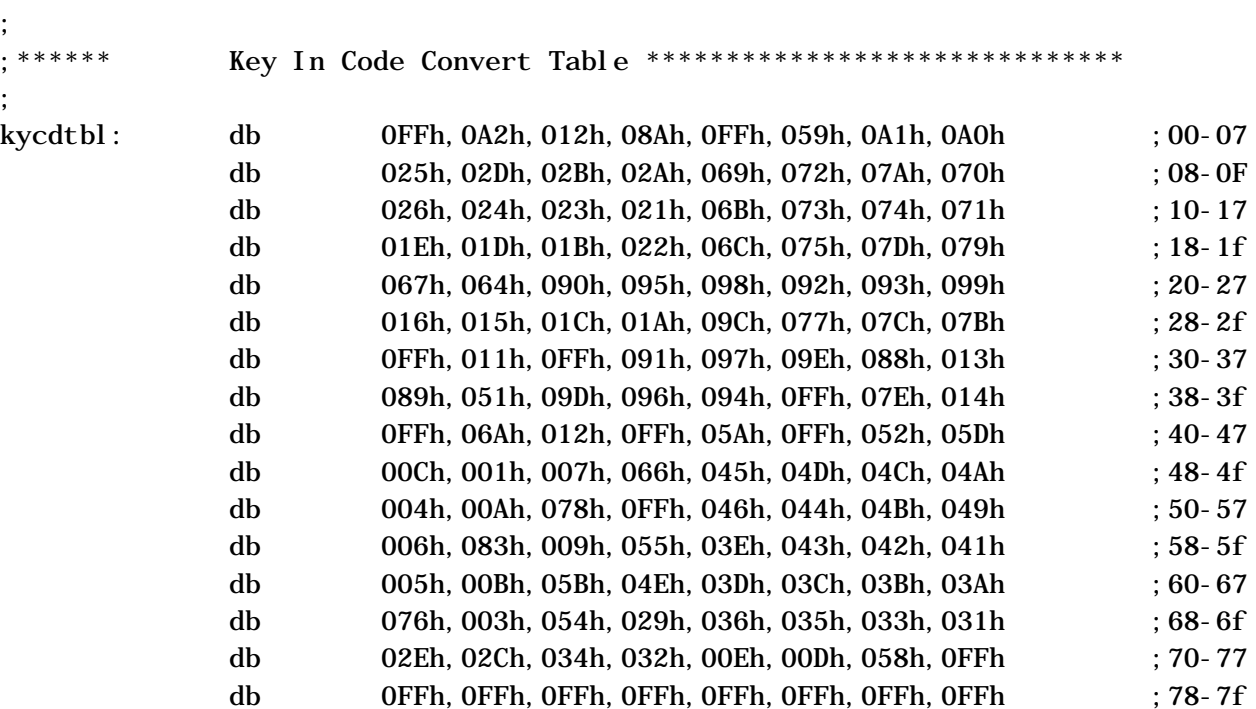

;

2. The commet comment commet commet control control control control control control control control control control control control control control control control control control control control control control control co

3. キーストコードの場合は、キーストコードと同様に関係しています。

Control, Alt, Shift, Num Lock)

4. comkmxnm= (cpmkmxex) , cpbkmxnm= (cpbkmxex) , cpbkmxnm=

 $F$ Oh

 $\mathbf{FFR}$ 

; ; \*\*\*\*\*\* Compoud Make Code Convert Table \*\*\*\*\*\*\*\*\*\*\*\*\*\*\*\*\*\*\*\*\*\*\*\*\*\*\*\*\*\*\*\* ; cpmkmxnm equ 8 ;maximum code number cpmkmxex equ 3 ; maximum code number (log2)cpmkmxnm org (\$/256+1)\*256 cpmktbl: db 011h,00Eh,0FFh,0FFh,0FFh,0FFh,0FFh,0FFh ;A0 Alt+ db 011h, 00Ch, 0FFh, 0FFh, 0FFh, 0FFh, 0FFh, 0FFh  $;$  Al  $t$ +F4 db 03Ah,043h,05Ah,0FFh,0FFh,0FFh,0FFh,0FFh ;A2 E+I+Enter ; ; ;\*\*\*\*\*\* Compoud Break Code Convert Table \*\*\*\*\*\*\*\*\*\*\*\*\*\*\*\*\*\*\*\*\*\*\*\*\*\*\*\*\*\*\*\* ; cpbkmxnm equ 8 ;maximum code number cpbkmxex equ 3 ; maximum code number (log2)cpbkmxnm org  $(5/256+1)*256$  $cpbktbl: db$  0F0h,00Eh,0F0h,011h,0FFh,0FFh,0FFh,0FFh ;A0  $+Alt$ db 0F0h,00Ch,0F0h,011h,0FFh,0FFh,0FFh,0FFh ;A1 F4+Alt db 0F0h,03Ah,0F0h,043h,0F0h,05Ah,0FFh,0FFh ;A2 E+I+Enter ;

end the ones of the operator of  $\overline{\text{ON}}$ 

 $\mathcal{L}$  2.  $\mathcal{L}$  srcdtble srcdtble srcdtble srcdtble srcdtble srcdtble srcdtble srcdtble srcdtble srcdtble srcdtble srcdtble srcdtble srcdtble srcdtble srcdtble srcdtble srcdtble srcdtble srcdtble srcdtble srcdtble sr

 $\sim$  3. Second 2. Second 2. Second 2. Second 2. Second 2. Second 2. Second 2. Second 2. Second 2. Second 2. Second 2. Second 2. Second 2. Second 2. Second 2. Second 2. Second 2. Second 2. Second 2. Second 2. Second 2. Sec

srakcd (06h)

1. システムのシステムがあります。 ステムからシステムがあります しょうしょう

## srnkcd (15h)

## $ACK(06h)$ , NAC $(15h)$

## ASCII

;

 $7.1$ ; ;\*\*\*\*\*\* Serial In Code Convert Table \*\*\*\*\*\*\*\*\*\*\*\*\*\*\*\*\*\*\*\*\*\*\*\*\*\*\*\*\*\* ; org table srcdtbl: db 0ffh,0ffh,0ffh,0ffh,0ffh,0ffh,0ffh,0ffh ;00-07 db 066h,0ffh,0ffh,0ffh,0ffh,05Ah,0ffh,0ffh ;08-0F db 0ffh,0ffh,0ffh,0ffh,0ffh,0ffh,0ffh,0ffh ;10-17 db 0ffh,0ffh,0ffh,0ffh,0ffh,0ffh,0ffh,0ffh ;18-1f db 0ffh,016h,01Eh,026h,025h,02Eh,036h,03Dh ;20-27 db 03Eh,046h,07Ch,079h,041h,04Eh,049h,04Ah ;28-2f db 070h, 069h, 072h, 07Ah, 06Bh, 073h, 074h, 06Ch ; 30-37 db 075h,07Dh,052h,04Ch,0ffh,0ffh,0ffh,0ffh ;38-3f db 054h, 01Ch, 032h, 021h, 023h, 024h, 02Bh, 034h ; 40-47 db 033h,043h,03Bh,042h,04Bh,03Ah,031h,044h ;48-4f db 04Dh, 015h, 02Dh, 01Bh, 02Ch, 03Ch, 02Ah, 01Dh ; 50-57 db 022h,035h,01Ah,05Bh,06Ah,05Dh,055h,0ffh ;58-5f db 054h, 01Ch, 032h, 021h, 023h, 024h, 02Bh, 034h ; 60-67 db 033h, 043h, 03Bh, 042h, 04Bh, 03Ah, 031h, 044h ; 68-6f db 04Dh,015h,02Dh,01Bh,02Ch,03Ch,02Ah,01Dh ;70-77 db 022h,035h,01Ah,05Bh,06Ah,05Dh,055h,0ffh ;78-7f db 0ffh,0ffh,0ffh,0ffh,0ffh,0ffh,0ffh,0ffh ;80-87 db 0ffh,0ffh,0ffh,0ffh,0ffh,0ffh,0ffh,0ffh ;F0-F7 db 0ffh,0ffh,0ffh,0ffh,0ffh,0ffh,0ffh,0ffh ;F8-Ff

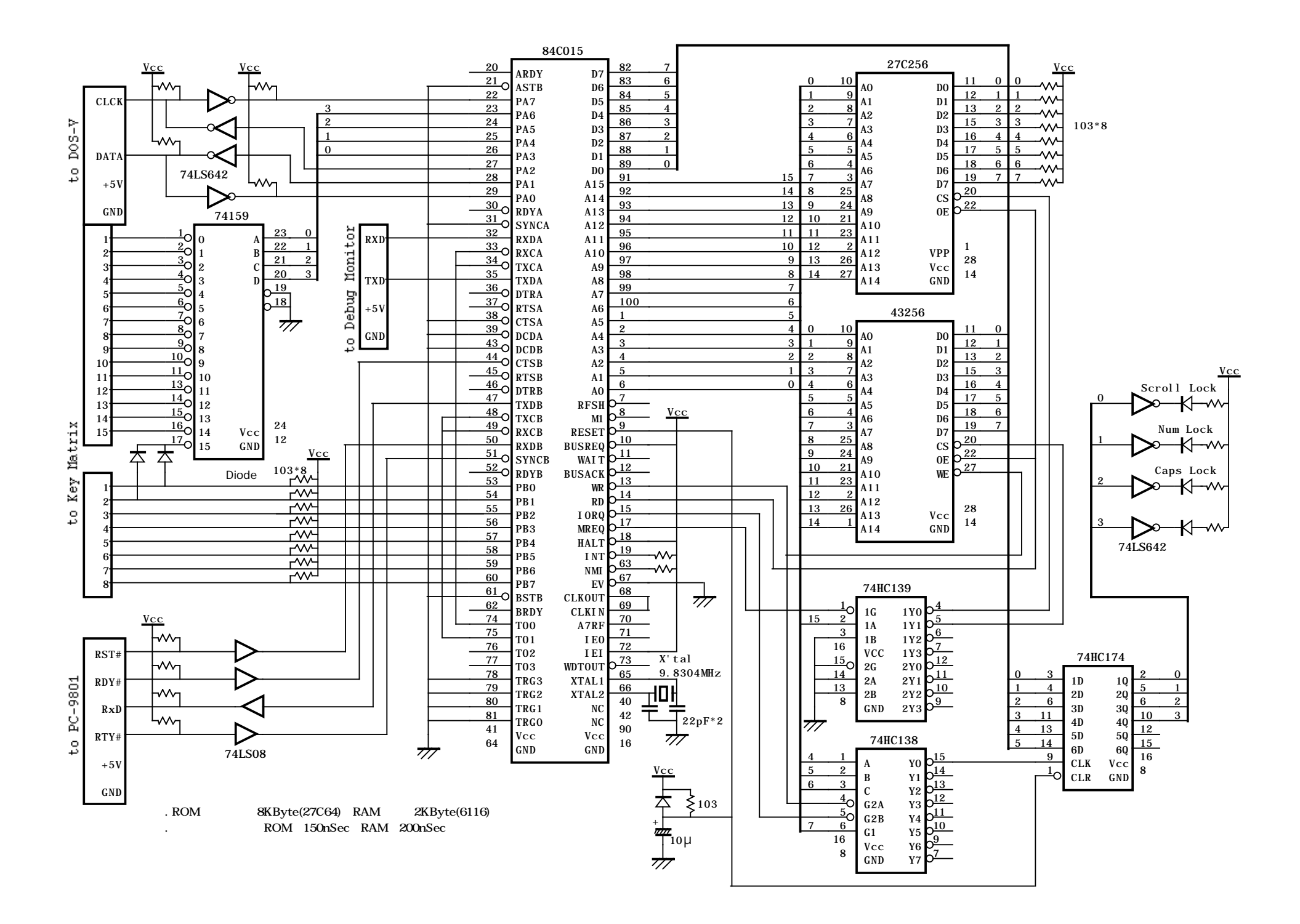

![](_page_9_Figure_0.jpeg)